# Introduction à la programmation — Module M02 : **Exercices**

IUT de Villetaneuse — Licence Pro ASSUR

Camille Coti camille.coti@iutv.univ-paris13.fr

## 1 Variables, tests, structures de contrôle

## Exercice 1.1 : Echange des valeurs de deux variables

On considère que l'on a deux variables var1 et var2 de type Entier. Donner un algorithme qui échange les valeurs de ces variables.

#### Exercice 1.2 : Opérations sur des variables

Considérons l'algorithme suivant :

1 var1 : Entier 2 var2 : Entier  $3 \text{ var1} \longleftarrow 0$ 4 var2 ← 3 5 var1 ← var1 + var2 6 var2 ← $var2 + 1$  $\tau \ var1 \longleftarrow var1 + var2$ 

Quelles sont les valeurs de var1 et var2 à la fin de l'exécution de cet algorithme ?

#### Exercice 1.3 : Reste d'une division

Donner un algorithme qui retourne le reste d'une division d'un entier par un autre, sans utiliser l'opération mathématique modulo.

#### Exercice 1.4 : Maximum de deux variables

Donner un algorithme qui retourne le maximum de deux variables var1 et var2.

#### Exercice 1.5 : Racines d'un polynôme

Donner un algorithme qui calcule les racines réelles d'un polynôme  $ax^2 + bx + c$ , en prenant a, b et c trois variables d'entrée entières.

#### Exercice 1.6 : Tri de trois entiers

Rédiger un algorithme qui affiche trois entiers du plus petit au plus grand.

#### Exercice 1.7 : Le temps qui passe

Écrire un algorithme qui ajoute une seconde à l'heure actuelle. Indication : il n'y a que 60 secondes par minute, il n'y a que 60 minutes par heure, il n'y a que 24 heures dans une journée.

#### Exercice 1.8 : Calcul de la durée de vie d'un roulement à billes

Prenons un roulement à billes à contact droit. Ces roulements supportent des charges radiales et, dans une certaine mesure, axiales. On note  $F_a$  la force axiale subie par le roulement et  $F_r$  la force radiale.

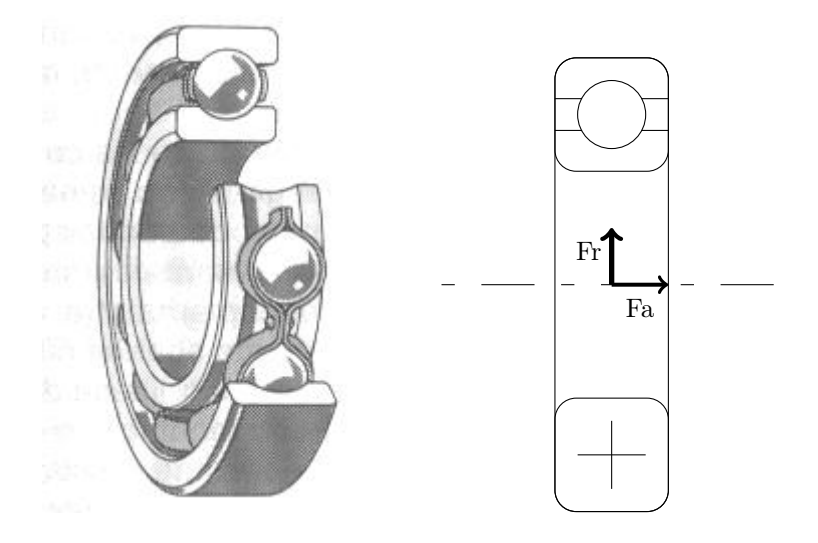

Les roulements à billes ont les valeurs caractéristiques suivantes :

- Une capacité de chargement statique, notée  $C_0$ , dont la valeur est fournie par le fabriquant
- Une capacité de chargement dynamique, notée C, dont la valeur est fournie par le fabriquant
- Un facteur limitatif, noté e, dont la valeur est fournie par le fabriquant
- Un coefficient radial du roulement, noté X, déterminé par le calcul
- $-$  Un coefficient axial du roulement, noté Y, dont la valeur est fournie par le fabriquant

Pour estimer par le calcul la durée de vie d'un roulement à billes, on procède comme suit :

- 1. On calcule le rapport  $F_a/C_0$
- 2. Si ce rapport est inférieur ou égal au facteur limitatif, alors la charge axiale n'influe pas. On calcule alors la charge dynamique équivalente par la formule  ${\cal P}={\cal F}_r$
- 3. Sinon, on calcule la charge dynamique équivalente par la formule  $P = F_r X + F_a Y$ , en prenant  $X = 0, 56$  et la valeur de Y fournie par le fabriquant
- 4. La durée de vie du roulement à billes en millions de rotations est obtenue par la formule  $L = (C/P)^3$

Écrire un algorithme qui effectue un calcul de roulement pour un type de roulement donné (on suppose que C0, e et Y sont connus) prenant en entrée les forces axiale et radiale appliquées au roulement.

## Exercice 1.9 : Minimum d'un tableau

Écrire un algorithme qui retourne la valeur minimum contenue dans un tableau d'entiers.

## Exercice 2.1 : Palindromes

Un palindrome est une phrase ou une expression qui peut se lire dans un sens ou dans l'autre sans que l'ordre des lettres soit modifié, sans tenir compte des espaces. Par exemple, la phrase : "Engage le jeu que je le gagne" peut se lire de droite à gauche comme de gauche à droite.

Écrire une fonction qui prend en entrée un tableau de caractères et renvoie  $V r a i$  si il s'agit d'un palindrome et  $Faux$  sinon.

## Exercice 2.2 : Le plus fréquent

- 1. Écrire une fonction qui prend en paramètres un tableau de nombres entiers contenant N élements et un élément de ce tableau et retourne le nombre de fois où apparait cet élément dans le tableau.
- 2. Écrire une fonction qui prend en paramètre un tableau de nombres entiers contenant N élements et retourne l'élément le plus fréquent dans ce tableau.

## Exercice 2.3 : Calcul de factorielle

On rappelle que la factorielle d'un nombre entier naturel se calcule par la formule :

$$
n!=1\times 2\times\ldots\times (n-1)\times n=\textstyle\prod_{i=0}^n i
$$

- 1. Quelle est la relation entre !n et ! $(n-1)$ ?
- 2. Donnez un algorithme qui, à partir de la valeur de  $(n-1)$ , donne la valeur de  $\ln$
- 3. Donnez un algorithme qui calcule récursivement la valeur de !n

#### Exercice 2.4 : Conjecture de Syracuse

Une suite de Syracuse d'un entier N est définie de la façon suivante :

- $u_0 = N$
- $u_{n+1} = \frac{u_n}{2}$  si  $u_n$  est pair
- $u_{n+1} = 3u_n + 1$  sinon

La conjecture de Syracuse affirme que pour tout  $N$  strictement positif, il existe un indice  $n$  tel que  $u_n = 1$ . Autrement dit, la suite de Syracuse de n'importe quel entier passe par 1. Écrire un algorithme qui vérifie cette conjecture pour tous les N entre 2 et NMAX.

#### Exercice 2.5 : Algorithme d'Euclide

L'algorithme d'Euclide permet de calculer le plus grand commun diviseur (PGCD) de deux nombres entiers. Il prend en entrée deux entiers strictement positifs et retourne le plus grand entier qui les divise tous les deux.

Les deux entiers doivent être triés : le premier doit être plus grand que le deuxième (on fera cette vérification et une éventuelle inversion au début).

Tant que le reste de la division du plus grand nombre par le plus petit n'est pas nul, le plus grand nombre prend la valeur du plus petit et le plus petit prend la valeur du reste. Quand le reste devient nul, le PGCD est égal au plus petit des deux nombres.

Écrire une fonction qui retourne le PGCD de deux entiers en utilisant l'algorithme d'Euclide.

## Exercice 2.6 : Suite de Fibonacci

La suite de Fibonacci est une suite d'entiers connus qui vient d'un problème posé par Leonardo Fibonacci (ou Leonardo de Pise) dans Liber Abaci, à propos de la croissance d'une population de lapins : "Un homme met un couple de lapins dans un lieu isolé de tous les côtés par un mur. Combien de couples obtient-on en un an si chaque couple engendre tous les mois un nouveau couple à compter du troisième mois de son existence ? ".

Les valeurs de la suite se calculent de la façon suivante :

 $u_0 = 0; u_1 = 1$  (initialisation)

 $u_n = u_{n-1} + u_{n-2}$  pour  $n \geq 2$ 

Donner un algorithme qui calcule la valeur u et le rang k du premier terme de la suite de Fibonacci qui dépasse une borne p donnée.

## 3 Introduction à Python

## Exercice 3.1 : Positif ou négatif

Écrire un programme Python qui demande à l'utilisateur de saisir un nombre et affiche si il est positif, négatif ou nul.

## Exercice 3.2 : Somme des entiers

Écrire un programme Python qui calcule la somme des 10 premiers entiers positifs.

## Exercice 3.3 : Quotient

- 1. Écrire une fonction Python qui prend en paramètres deux nombres et retourne leur quotient
- 2. Il est impossible de diviser un nombre par zéro. Modifier la fonction écrite afin de retourner une valeur infinie dans ce cas. Indication : on peut stocker une valeur infinie dans un réel en convertissant la chaîne de caractères 'inf'.
- 3. Écrire un programme Python qui demande à l'utilisateur de saisir deux valeurs et affiche le résultat de la division du premier par le second.
- 4. On veut que les valeurs saisies soient strictement positives. Modifier le programme Python afin de demander à l'utilisateur de saisir à nouveau une variable si il n'a pas saisi une valeur acceptable.